<sup>知</sup> UIS前台点击虚拟机主机页签报"未知错误"

**[李颜](https://zhiliao.h3c.com/User/other/140088)** 2021-11-14 发表

组网及说明 UIS E0603

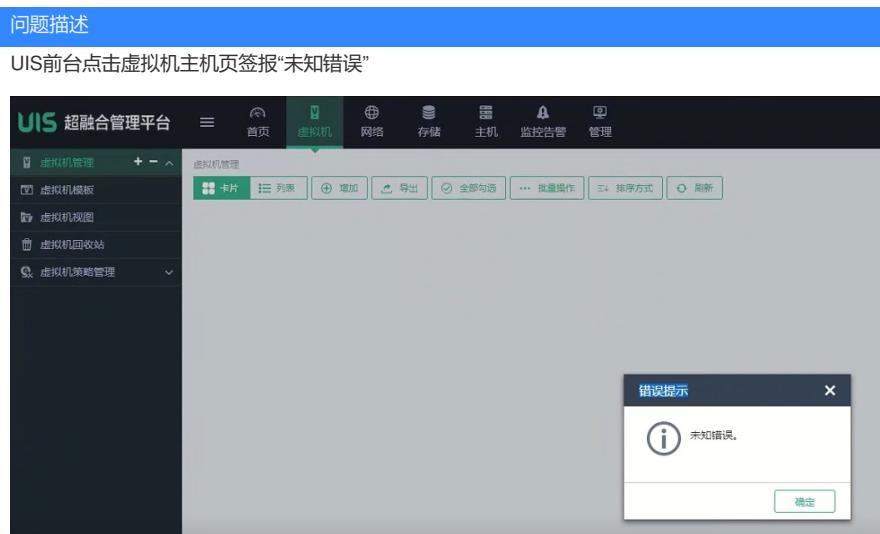

## 过程分析

1、查看cas.log

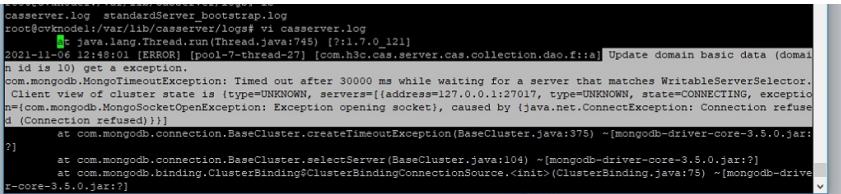

2、df -h

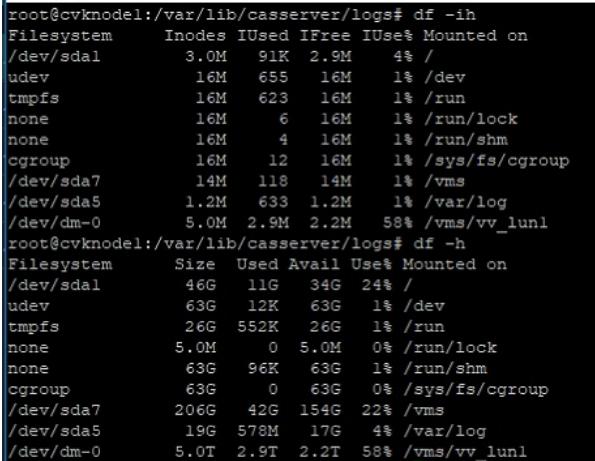

3、mongod服务未运行

root@cvknodel:/var/log/cas\_ha# service\_mongod\_status mongod stop/waiting

```
4、手动拉起失败,需修复mongodb数据库
```

```
root@cvknodel:/var/log/cas_ha# service mongod restart
stop: Unknown instance:
mongod stop/pre-start, process 91931
root@cvknodel:/var/log/cas_ha# service mongod status
mongod stop/waiting
root@cvknodel:/var/log/cas ha# service mongod status
mongod stop/waiting
root@cvknodel:/var/log/cas_ha# service mongod status
mongod stop/waiting
```
## 解决方法

1、备份cvm节点性能数据

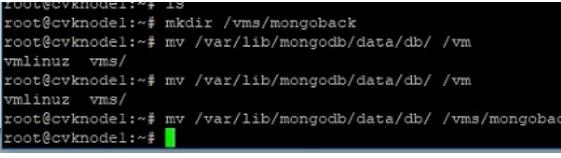

2、拷贝其他节点性能数据

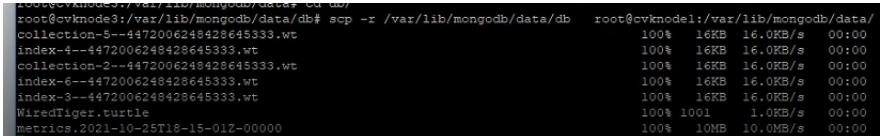

3、修复mongodb数据库

root@cvknodel:~# sudo mongo /var/lib/mongodb/mongodb.conf --repair mongo mongod root@cvknodel:~# sudo mongod -f /var/lib/mongodb/mongodb.conf --repair about to fork child process, waiting until server is ready for connections. forked process: 100594 child process started successfully, parent exiting noot@cvknodel:~# /usr/bin/mongod --config /var/lib/mongodb/mongodb.conf<br>about to fork child process, waiting until server is ready for connections. forked process: 100996 child process started successfully, parent exiting root@cvknodel:~#

4、重启mongod服务,前台恢复正常

```
nootgevanden."*<br>store@vknodel:"# service mongod restart<br>stop: Unknown instance:<br>mongod stop/pre-start, process 101653<br>root@cvknodel:"# service mongod status
mongod stop/pre-start, process 101653<br>
root@evknodel:~# service mongod status<br>
mongod stop/waiting<br>
root@evknodel:~# ps -aux | grep mongo<br>
Warning: bad ps syntax, perhaps a bogus '-'? See http://procps.sf.net/faq.html<br>
roo
```